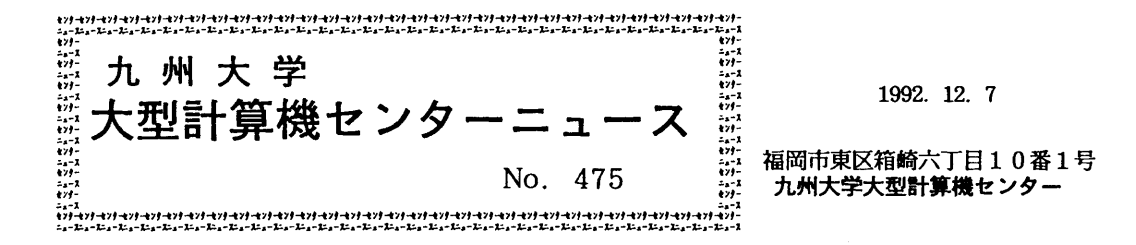

むめわぬかわかわかわかわからものもあるかもあかわかわかわかわかわかわかわか 釣 釣 幻 目 次 釣  $\mathcal{D}$ **勾** 1. FORTRAN77 EXコンパイラ, インパイラル インストリック <sub></sub>♡ FORTRAN77 EX/VPコンパイラ一部障害のお知らせ ………・1 ☆ 絮 2. ジョブクラスと制限値の変更について(MSP) …………………………… 4 ぷ 絮 3. 「ジョブクラスと制限値の変更について(MSP)」の解説 ………………… 7 3 菊 4. STATUSおよびCANCELコマンドの ㈹ 菊 匂 釣 レベルアップにっいて(MSP) …・・…・…………… 8 匂 <sub></sub> \$)<br>あ 5. 1992年度(平成4年度)ライブラリプログラム開発計画について …… 9 ♪ 釣 釣 釣釣幻◎釣葡釣◎葡釣菊幻幻匂釣釣◎葡菊菊菊菊釣菊菊釣釣幻釣◎釣菊菊◎釣菊葡◎◎菊◎◎◎◎匂◎釣

1. FORTRAN 77 EXコンパイラ,

FORTRAN 77 EX/VPコンパイラー部障害のお知らせ

 FORTRAN77EXコンパイラ(MSP, UXP)および, FORTRAN77 EX /VPコンパイラに一部障害があったことが判明しました.内容,発生条件,障害のあった期間 等は、次の通りです.障害は各条件を全て満たした場合に発生する(可能性のある)もので,条 件のうち一つでも該当箇所がない場合は障害は発生しません.

障害に該当する場合、期間中に作成したロードモジュールは再作成する必要があります。お心 あたりの方は,ライブラリ室までお問合せ下さい.

なお,障害は 1992年11月16日(月)に修正済みです,

記

- ①以下の条件の場合.実行結果が異常となる.
	- 1)翻訳時オプション OPT を指定して翻訳している,かつ
	- 2) ソースプログラムに 3) から 7) の全ての条件を満たす記述がある.
	- 3)手続き副プログラム(A)中にコモン変数の初期値設定がある.
	- 4) 副プログラム(A) 中にコモン変数への代入が無い.
	- 5) 副プログラム(A)中にコモン変数の参照がある.
	- 6) 別の手続き副プログラム (B) 中に, そのコモンへの代入がある.
	- 7)副プログラム(A)が,副プログラム(B)の後に実行される.

【例】 PROGRAM BUG1 COMMON /COM/A, B  $A = 1.0$  PRINT \*,A CALL SUB() END SUBROUTINE SUB() COMMON /COM/A,B DATA A, B/2.0,2.0/ PRINT ‡,A, B IF((A.EQ.1.0).AND.(B. EQ.2.0)) THEN  $WRITE(6, *)$  '\*\*\* TEST \*\*\* OK \*\*\*' ELSE  $WRITE(6, *):***$  TEST  $***$  NG  $***$  ENDIF END

【影響範囲】 MSP, UXP, VP

- ②以下の条件の場合,実行結果が正しくないことがある.
	- 1) VPオプションが有効である, かつ
	- 2)ソースプログラム内に2重ループが存在する。かつ
	- 3)2)の2重ループに対して, \*VOCL LOOP, UNROLL('FULL')が指定されている, かつ
	- 4) 2)の2重ループの内側ループは、ループアンローリングで削除される.
	- 5) 2)の2重ループの外側ループに、外側ループの制御変数をインデックスに 持つ配列要素の引用が存在する.
	- 【例】 \*VOCL LOOP, uNROLLCFULL')
		- DO  $10 I = 1, 3$
		- $A(1)=B(1)+1$
		- DO 20  $J=1,3$
		- $B(J)=B(J)+1$
		- 20 CONTINUE
		- 10 CONTINUE

【影響範囲】 MSP, UXP, VP

- ③以下の条件の場合,演算結果が正しくない場合がある.
	- 1)単精度のべき乗演算である. かつ
	- 2)演算によりアンダフローが発生した.

【伊」】 REAL\*4 A, B,C

 A=0.14901090E-07  $B=10.0$  $C = A \cdot * B$  $WRITE(6,*)'A='A$  $WRITE(6,*)'B='B$  $W$ RITE $(6,*)'$ C=',C END

〔実行結果〕

 A=1.4901090E-08 B=10.000000 C=-7.2366596E+75 〈一一実際には5.397347E-79となり,結果として零にならなければ ならない.

【影響範囲】 MSP, UXP, VP

- ④以下の条件の場合,書式なし,書式付き混在のエラーメッセージが出力されずにプログラムの 動作が保証されない.
	- 1)VIO/F入出力機能,高速入出力機能(HIO)又はF6490入出力機能(DIA)を使用している かつ
	- 2)入出力文が書式なし→書式付きの順に指定された.
	- 【例】 1=1

OPEN(1, ACCESS='DIRECT', FORM='UNFORMATTED', RECL=80)  $WRITE(1, REC=1)I$ WRITE(1,100, REC=2)I < 書式なしファイルに対し書式付きが指定さ 100 FORMAT(15) れている END

 $\sim 10$ 

【影響範囲】 MSP, VP

[障害のあった期間]

MSP, VP 1991年11月11日 ~ 1992年11月16日<br>UXP 1992年 1月 8日 ~ 1992年11月16日 1992年 1月 8日 ~ 1992年11月16日

> (ライブラリ室 内線2509) e-mail: f70029a@kyu-cc. cc. kyushu-u. ac. jp

## 2 ジョプクラスと制限値の変更について(MSP)

12月14日(月)からM1800とVP2600のジョブクラスと制限値を下記のように変 更します.

 今回はジョブやソフトウェアの大型化に対応して,リージョンサイズやCPU時間の制限値を 緩和しています.JOB文(JCL)の見直しをお願いします.

また、TSSについてもリージョンサイズを拡大しましたのでSIZEパラメータの指定なし でMSPの電子ニュースやATLAsnが動作します.

M1800の変更点

ジョブクラス:ジョブクラスEの廃止(ジョブクラスBに包含)

 リージョン :ジョブクラスA,B, N, L, Gのリージョンサイズ5MBを6MBに拡張  $\overline{g}$  and  $\overline{g}$  and  $\overline{g}$  and  $\overline{g}$ 

標準TSSのリージョンサイズ5MBを6MBに拡張する

ジョブクラスFの最大リージョンサイズ100MBを200MBとする

- CPU時間 :ジョブクラスA,B,N, LのCPU時間を拡大する
	- 6MBを超えるリージョンを必要とする大型TSSのCPU時間を拡大する ジョブクラスCのCPU時間による2段階方式を廃止し,省略値を180分 とする ジョブクラスFのCPU時間による3段階方式を2段階とし,省略値を

180分とする

ファイルアクセス ニジョブクラスA,Bのファイルアクセス回数を拡大する

VP2600の変更点

- リージョン :ジョブクラスVの最大リージョンサイズ200MBを300MBとする CPU時間 :ジョブクラスA,BのCPU時間を拡大する
	- ジョブクラスVのCPU時間による3段階方式を2段階とし,省略値を 180分とする
- ファイルアクセス :ジョブクラスA,Bのファイルアクセス回数を拡大する

# **M1800 MSP** (下線は省略値)

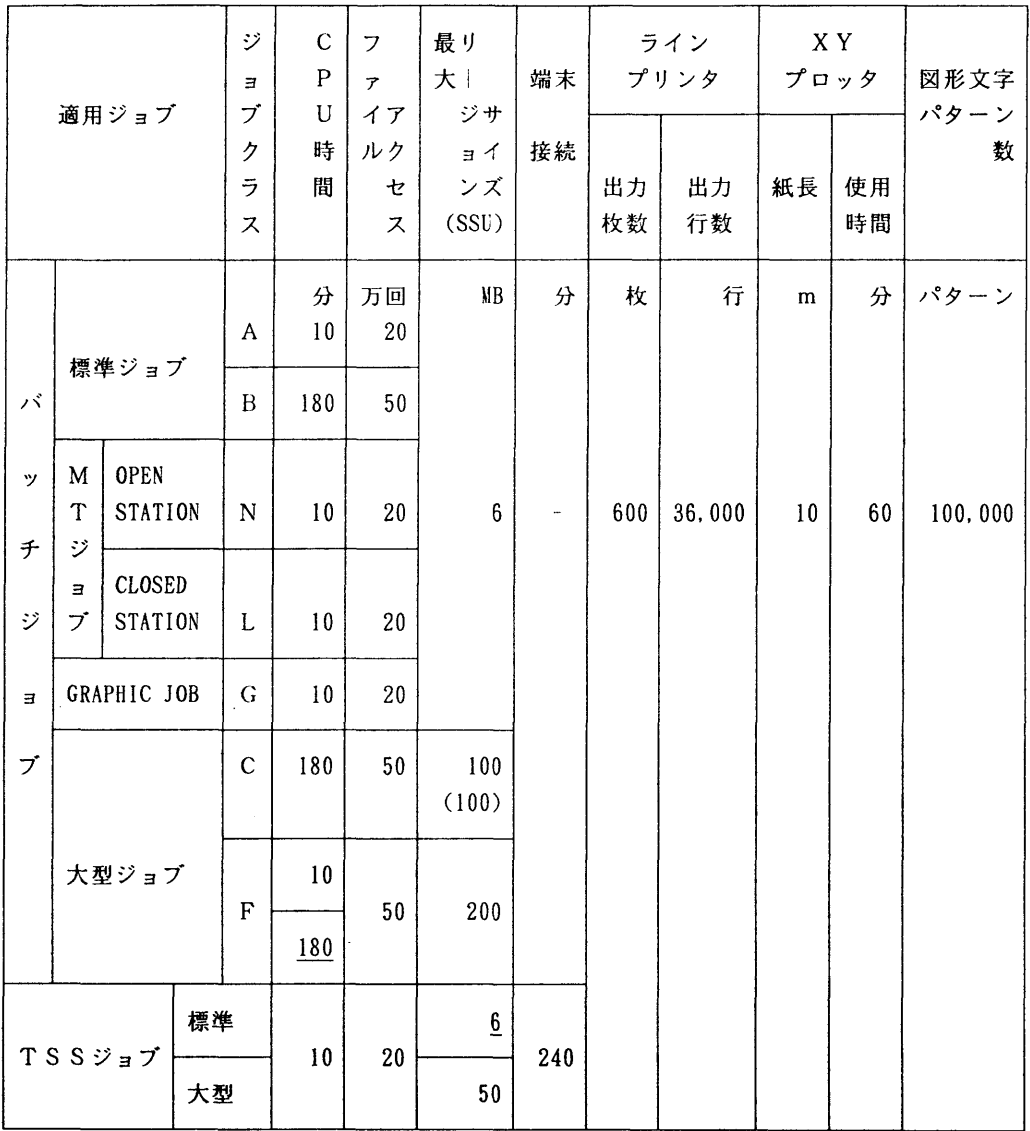

VP2600 MSP (下線は省略値)

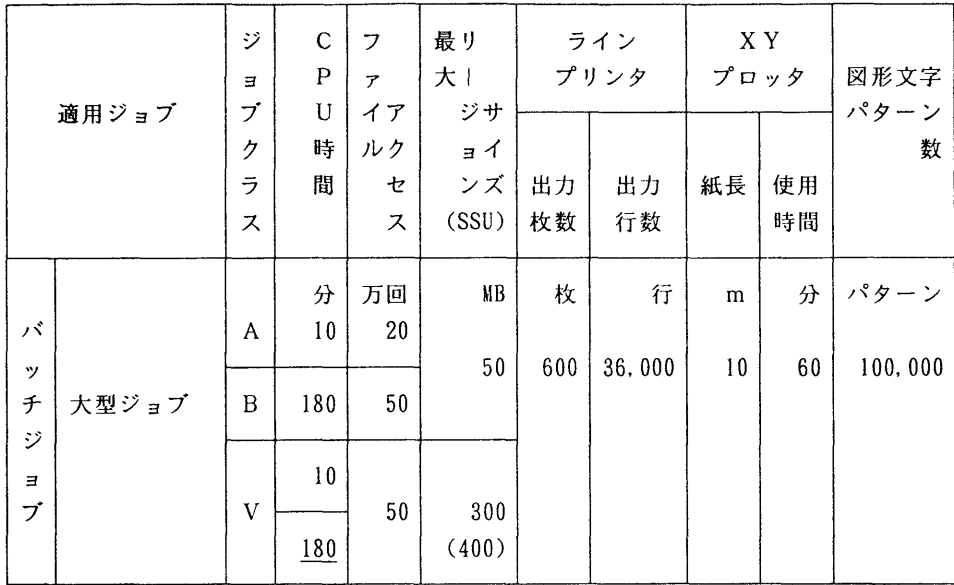

注意事項)

·リージョンサイズがを6MBを超えるジョブは大型ジョブとなります. バッチはジョブクラ スにC,F, Vのいずれかを指定してください. TSSの場合はLOGON時にSIZEパ ラメタを指定してください.

例) LOGON TSS G79999A S(50)

· 表のリージョンサイズ欄で( )の数字はSSU(システム記憶装置)の制限値です. SSUの利用方法や利用上の注意については下記を参照してください.

センターニュース No. 463 ジョブクラスと制限値の変更について

九州大学大型計算機センター広報 Vol. 25, No. 3, 1992

VP2600のシステム記憶とその使用法

- · 上記制限を超えるものは要審査ジョブ(ジョブクラスD)となります. リージョンは最大4 00MB程度まで使用可能です. 詳細は受付(内線2520)までお問い合わせください.
- ジョブクラスF,およびVのCPU時間の省略値は180分です. JOB文のTIMEパラ メタでCPU時間10分以下の指定を行うと,指定しないものより優先的に処理されます.

例) //ジョブ名 JOB CLASS=F, TIME=10

(システム管理掛 内線2518)

## 5. 「ジョブクラスと制限値の変更について(MSP)」の解説

 1992年12月14日から主としてジョブの大型化に対応するためジョブクラスが改定されます。これに ともない、ジョブ制御文の書換えが必要になる場合が発生します。

## **M1800 MSPの場合**

ジョブクラス E が廃止され、 ジョブクラス B に吸収されました。またジョブクラスFの最大RE-GIONサイズが拡大しました。ジョブクラスの書き換え先と、ジョブクラスの性格を以下にあげます。

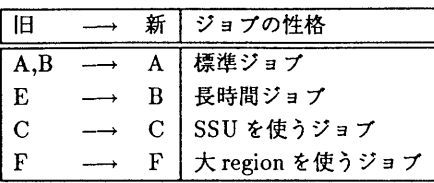

12月12日までクラスEで実行していたジョブはクラスBへの変更が必要です。

 Fジョブの場合、CPU時間が10分以下であればTIMEパラメタを陽に指定する(たとえばTIHE=10な ど)ことによって優先度を高めることができます。これにより後でサブミットしたジョブが先に実行される 場合がかなりの確率で出てきます。

使用 REGION と使用 CPU 時間はリストのセパレータに印刷されます。それらを参考にして最適のジョ ブクラスを選択して下さい。

## VP2600 MSPの場合

 ジョブクラスの制限値が各々緩和されました。特にクラスVで最大使用REGIONの制限値が300MB になりました。ジョブクラスの書き換え先と、ジョプクラスの性格を以下にあげます。

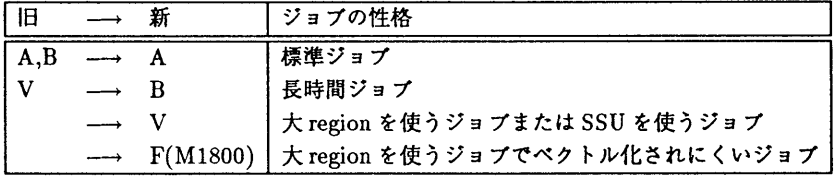

 ジョプクラスの変更がなくても動作しますが、スループットを高めるために最適のジョブクラスを選択 することをお勧めします。

 Vジョブの場合、CPU時間が10分以下であればTIHEパラメタを陽に指定する(たとえばTIHE=10な ど)ことによって優先度を高めることができます。これにより後でサブミットしたジョブが先に実行される 場合がかなりの確率で出てきます。またベクトル化率の低いジョブはジョブクラスFにサブミットした方 が早く結果が得られる場合があります(特に繁忙期)。

 使用REGIONと使用CPU時間はリストのセパレータに印刷されますし、ベクトル化率の低いジョブ は警告がでます。それらを参考にして最適のジョブクラスを選択して下さい。

> (システム運用室) e-mail:e70019a@kyu-cc.cc.kyushu-u.ac.jp

# 4.STATUSおよびCANCELコマンドのレベルアップにっいて(MSP)

11月24日(火)からSTATUSコマンドとCANCELコマンドがレベルアップされま した.変更点は下記の通りです.

STATUSコマンド STATUSコマンドを入力すると, TSSは下記のように'ON THIS TERMINAL'が付加 されて表示されます. KEQ562111 JOB G79999A#(TSU00002) IS EXECUTING ON THIS TERMINAL

CANCELコマンド

 CANCELコマンドはバッチジョブのキャンセルのためのコマンドでしたが, TS Sセションのキャンセルも可能になりました.

入力形式: CANCEL ジョブ名(TSSのジョブ番号)

 上記コマンドのレベルアップによりコマンド投入端末とそうでない端末が区別できますので, マルチセションで端末トラブルが発生した場合,下記の手順でセションのキャンセルができます. なお,従来の'LOGON TSS CANCEL'およびKILLコマンドはマルチセショ ンで使用するとセションの特定ができませんので,単一セションのキャンセルでのみご使用くだ さい.

**ST** 

KEQ562111 JOB G79999A#(TSUOOOOl) IS EXECUTING KEQ562111 JOB G79999A#(TSUOOOO2) IS EXECUTING KEQ562111 JOB G79999A#(TSU00003) IS EXECUTING ON THIS TERMINAL READY CANCEL G79999A#(TD .......ジョブ番号1のセションをキャンセルする READY **ST** KEQ562111 JOB G79999A#(TSUOOOO2) IS EXECUTING KEQ562111 JOB G79999A#(TSUOOOO3) IS EXECUTING ON THIS TERMINAL READY CANCEL G79999A#(T2) .......ジョブ番号2のセションをキャンセルする

KEQ562111 JOB G79999A#(TSUOOOO3) IS EXECUTING ON THIS TERMINAL KEQ561921 JOB G79999A#(TSU00002) IS WAITING FOR OUTPUT ......セションはCANCELされたが

TSSのSYSOUTが残っている

**READY** 

CANCEL G79999A#(T2) PURGE ......SYSOUTもキャンセルする

READY **ST** 

KEQ562111 」OB G79999A#(TSUOOOO3) IS EXECUTING ON THIS TERMINAL

**READY** 

(システム管理掛 内線2518)

# 5. 1992年度(平成4年度)ライブラリプログラム開発計画について

1992年度(平成4年度)後期分として承認された開発計画は下表の通りです.

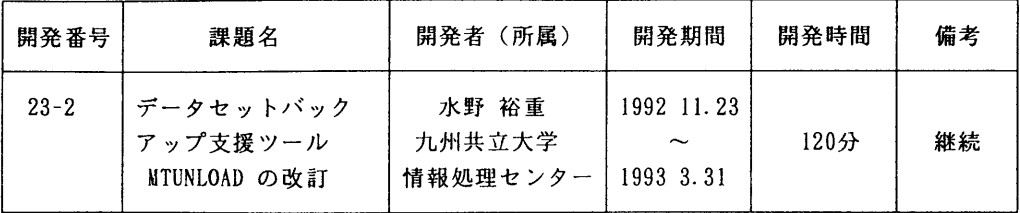

(ライブラリ室 内線2509)

e-mai1 : f70029a@kyu-cc. cc. kyushu-u. ac. jp